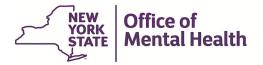

## User Guide

## Referenced below are the SMS Information:

- After the self-registration and setting up token is complete, Security Manager will receive email containing following information:
  - URL to SMS application.
  - User ID for SMS application.
- The Security Manager will use SMS application to assign roles in CFRS Web.

## Please see the steps below for SMS:

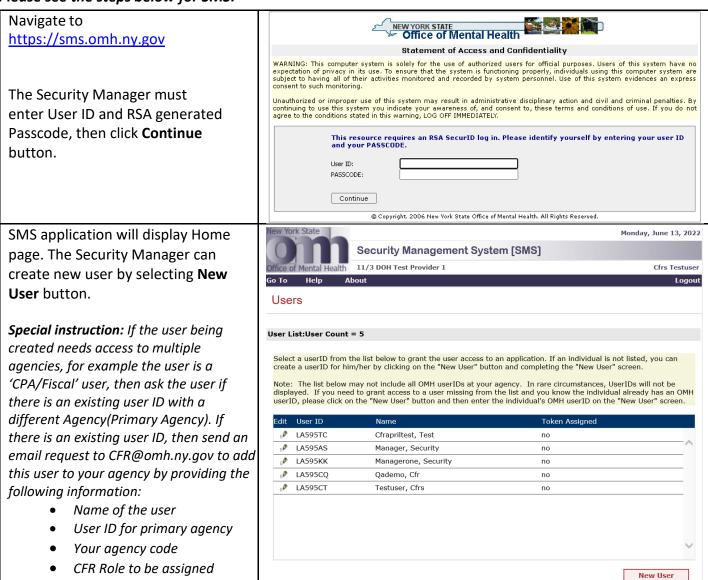

Last Updated: 9/8/2022 1:32:00 PM

To add a new user, Security Manager must fill in the required information and select role(Group name) on the "New User" page click **Create User** button. A User id will be automatically assigned for the new user. User will receive emails containing User id and password.

- CFR Provider Agency Reviewer: Readonly access to all the provider agency's submitted documents and work in progress. Access to Provider reports function.
- CFR Provider Agency Preparer: In addition to the same access as Reviewer, can enter data for all submission types, can perform full calculations, can validate submission, and assign Document Control Number.
- CFR Provider Agency Submitter: In addition to the same access as Preparer, can submit CFRs and CBRs, can upload supporting documents.

To assign CFR role to an existing user (user already has access to another OMH application), from the 'Users' page, click on the pencil icon as highlighted in the screenshot.

**Note:** CFRS Web users with roles of Reviewer, Preparer, Submitter do not need a token. These users access the application with username and password.

|                                                                                                    | If the user has an existing OMH User ID,<br>not have an OMH User ID, please leave t<br>new User ID. |                             |                             |
|----------------------------------------------------------------------------------------------------|----------------------------------------------------------------------------------------------------|-----------------------------|-----------------------------|
| User ID:                                                                                                    |                                                                                                    |                             |                             |
|                                                                                                    | * First Name:                                                                                       | M.I.: * Last Nam            | ne:                         |
| Name:                                                                                                    |                                                                                                    |                             |                             |
| Date of Birth:                                                                                                    |                                                                                                    | Gender:                     | •                           |
| Title:                                                                                                    |                                                                                                    |                             |                             |
| * Email:                                                                                                    |                                                                                                    |                             |                             |
| * Work Phone<br>#:                                                                                                    |                                                                                                    | Ext.:                       |                             |
| * Agency:                                                                                                    |                                                                                                    |                             | ~                           |
| Token Type<br>Needed:                                                                                                    | Software Token Hardware Token                                                                       |                             |                             |
| Assurance Level<br>2:                                                                                                    | No                                                                                                  |                             |                             |
| ۷.                                                                                                    |                                                                                                    |                             |                             |
|                                                                                                    |                                                                                                    | Create                      | User Users                  |
|                                                                                                    |                                                                                                    |                             |                             |
|                                                                                                    |                                                                                                    |                             |                             |
| onsolidated Fisc                                                                                                    | al Reporting System [CFRS]                                                                          |                             |                             |
|                                                                                                    |                                                                                                    |                             |                             |
| Authentication:<br>Groups:                                                                                                    | Password or Token                                                                                   |                             |                             |
| огодря.                                                                                                    | Group Name                                                                                          |                             |                             |
|                                                                                                    | ☐ CFR Provider Agency Preparer<br>☐ CFR Provider Agency Reviewer                                    |                             |                             |
|                                                                                                    | CFR Provider Agency Reviewer CFR Provider Agency Submitter                                          |                             |                             |
|                                                                                                    | _ ontroductingone, eachines                                                                         |                             |                             |
| w Verds State                                                                                                    |                                                                                                    |                             |                             |
| w York State                                                                                                    |                                                                                                    |                             | Monday, June 13, 202        |
|                                                                                                    | Security Management System                                                                          | [SMS]                       |                             |
| ice of Mental Health                                                                                                    |                                                                                                    |                             | Cfrs Testuse                |
| To Help                                                                                                    | About                                                                                               |                             | Logou                       |
| Isers                                                                                                    |                                                                                                    |                             |                             |
|                                                                                                    |                                                                                                    |                             |                             |
| er List:User Coun                                                                                                    | t = 4                                                                                               |                             |                             |
|                                                                                                    |                                                                                                    |                             |                             |
| elect a userID from                                                                                                    | the list below to grant the user access to an<br>nim/her by clicking on the "New User" button a     | application. If an individu | ual is not listed, you can  |
|                                                                                                    |                                                                                                    |                             |                             |
| isplayed. If you ne                                                                                                    | may not include all OMH userIDs at your age<br>ed to grant access to a user missing from the        | list and you know the in-   | dividual already has an OMH |
| serID, please click                                                                                                    | on the "New User" button and then enter the                                                         | ndividual's OMH userID      | on the "New User" screen.   |
| dit User ID                                                                                                    | Name                                                                                                | Token Assigne               | d                           |
| LA595CQ                                                                                                    | Qademo, Cfr                                                                                         | no                          |                             |
| LA595CT LA595CT | Testuser, Cfrs                                                                                      | no                          |                             |
| LA595KK                                                                                                    | Three, User                                                                                         | no                          |                             |
| ₽ LA595AS                                                                                                    | Two, User                                                                                           | no                          |                             |
|                                                                                                    |                                                                                                    |                             |                             |
|                                                                                                    |                                                                                                    |                             |                             |
|                                                                                                    |                                                                                                    |                             |                             |

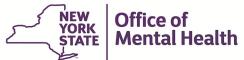

Edit User Click on the Reset Password button, then select CFR Role, then click on User Information: the **Update** button. L8633TD3 User ID: Mandatory fields are indicated by \* First Name: \* Last Name: M.I.: Testsmssr Dec Name: asterisk (\*). Date of Birth: 03/22/1980 Gender: Male Test Title: \* Email: testsmssr@dec.com \* Work Phone (215) 444-5588 Ext.: **Note:** Password reset is required to \* Agency: Apropos Housing Opportunities and Management ensure that passwords are same across Token Type Needed: Software Token Hardware Token all OMH applications. L8633TD3 NY Gov ID: Assurance Level Yes Last Updated Syed Haider on 07/27/2021 05:21:25 PM New User Update Deactivate Reset Password Users Sync User Consolidated Fiscal Reporting System [CFRS] Authentication: Password or Token Groups: Group Name CFR Provider Agency Preparer CFR Provider Agency Reviewer

CFR Provider Agency Submitter

Last Updated: 9/8/2022 1:32:00 PM